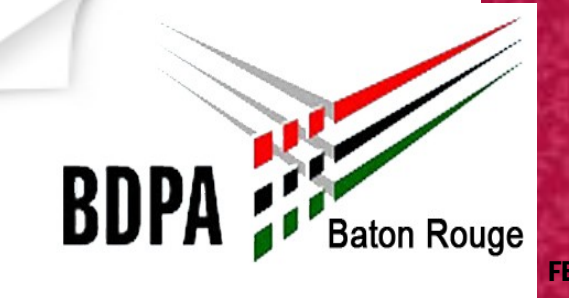

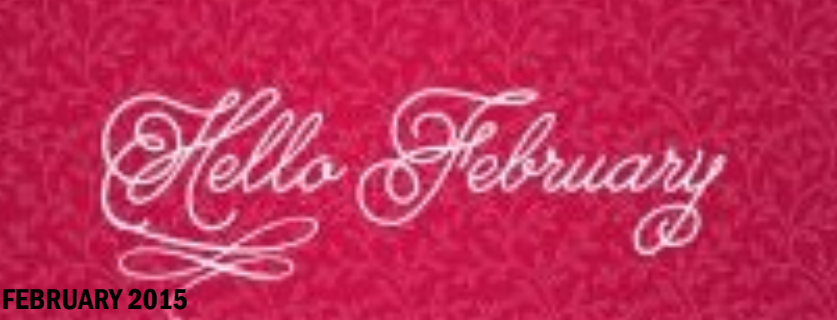

## We love your ideas!

**SHARING IDEAS!!!** We have began our 2015 year with our February Program meeting, thanking Rebecca Arnett for being our speaker and University of Phoenix for allowing us to use there facility.

We have some great ideas for wonderful events we would love to implement for this year. We are also working on creating partnerships with some of the colleges, high schools and organizations in Baton Rouge. We can't continue the road of success without YOU the members participation. I look forward to seeing each of you at the next Program Meeting and or BDPA-BR event. Don't forget to share with others about BDPA-BR and visit our site for more information, *www.bdpabr.org*! - *Kamilah R Stroy, President*

#### Online Donation Campaign

We are actively looking for sponsors for our computer training programs, events and conference travel. We are also looking for supporters that would also love to donate to our Developmental and Student Programs. One way to get the funds for our members is to ASK. So, we are asking for you to share with others about BDPA-BR and asking them to support us by donating to our programs. Even a small \$10 or \$20 donation will help tremendously. Click on the link **DONATE HERE!** Thank you for your support. Your donation will go a long way to help support BDPA-BR.

### Calling On Members

We are planning to have an Open House Event and a Black Family Technology Community Event this quarter of the year. Looking forward to a successful and intriguing events, we need sponsors , supporters and volunteers to assist in making these events come to par. If you would like to help or know someone that can, contact us at **batonrougebdpa@gmail.com**

### Attention High School & College Students

Looking for High School Students to participate in the **High School Computer Competition (HSCC)** and High School and College Students to participate in the **IT Showcase & IT Mobile App Showcase** for scholarships and prizes**.**  Participants will go to Washington, DC to the 40th Anniversary BDPA Conference. For more information, contact us at **batonrougebdpa@gmail.com**

#### Upcoming Events

**Southern University Career Fair—**Wed, Feb. 25 **LaWIT Spring IT Girls Coding Event—**Fri, Feb 27 **BR Black Professionals, 1st Annual 40 Under 40 Awards**—Sat, Feb 28 **BDPA South Regional Leaders Conference**—March 13-14, Atlanta, GA **March Program Meeting**—Thurs, March 19 **BDPA-BR Open House/Kickoff Event BDPA-BR Black Family Technology Awareness NBDPA 40th Annual Technology Conference**—August 18-22, Washington,DC

Become a Mentor—[Join STEMup BR](http://volunteerbatonrouge.force.com/stemup)

**JOIN TODAY!** Black Data Processing Associates - BR P.O. Box 74084 Baton Rouge LA 70874 Telephone: 225.678.5479 Email: [bdpabr@cox.net](mailto:bdpabr%40cox.net)

*Copyright © 2015 BDPA-BR, All rights reserved.*

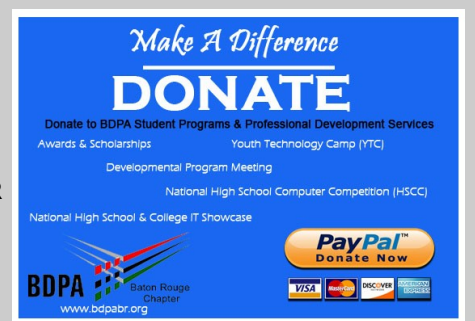

#### CONGRATULATIONS

We want to take this opportunity to congratulate our BDPA-BR college students:

- Leah Kight
- Joslyn Allen
- Joseph Alexander

These students obtaining Spring IT Internships at Blue Cross Blue Shield Louisiana working in the Information Technology division They were 3 of the 4 students from Southern University A&M College to earn this achievement.

#### **Congratulations!!!!**

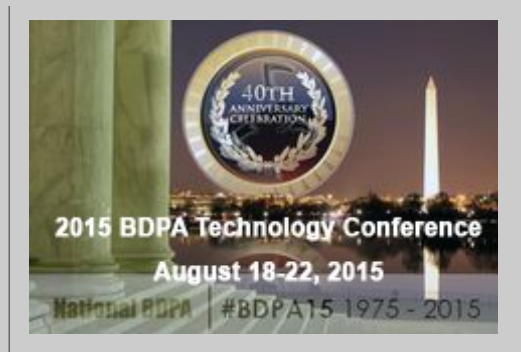

Don't forget to check us out on social media for upcoming events and news.

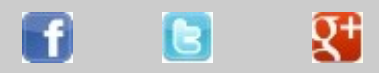

#### **www.bdpabr.org**

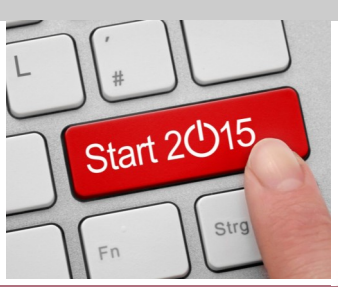

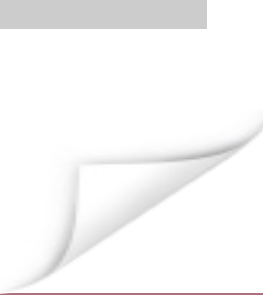

# How much do you love

## **Jolume 1, Issue 1**

"To catch the reader's attention, place an interesting sentence or quote from the story here."

This story can fit 75-125 words. Selecting pictures or graphics is an important part of adding content to your newsletter. Think about your article and ask yourself if the picture supports or enhances the message you're trying to convey. Avoid selecting images that appear to be out of

Inside Story Headline

context.

This story can fit 150-200

Inside Story Headline

Page 2

One benefit of using your newsletter as a promotional tool is that you can reuse content from other marketing materials, such as press releases, market stud-

While your main goal of distributing a newsletter might be to sell your product or service, the key to a successful newsletter is making it useful to your readers. A great way to add useful content to your newsletter is to de-

words.

ies, and reports.

words.

pears in newsletters is virtually ries that focus on current technologies or innovations in your field.

You may also want to note business or economic trends, or make predictions for your cus-

> Microsoft Publisher includes thousands of clip art images from which you can choose and import into your newsletter. There are also several tools you can use to draw shapes and

> Once you have chosen an image, place it close to the article. Be sure to place the caption of

If the newsletter is distributed internally, you might comment

way to convert your newsletter to a Web publication. So, when you're finished writing your newsletter, convert it to a Web

site and post it.

column that is updated every issue, for instance, an advice column, a book review, a letter from the president, or an editorial. You can also profile new employees or top customers or vendors.

Caption describing picture or graphic.

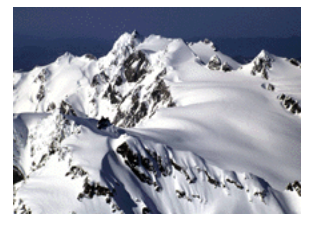

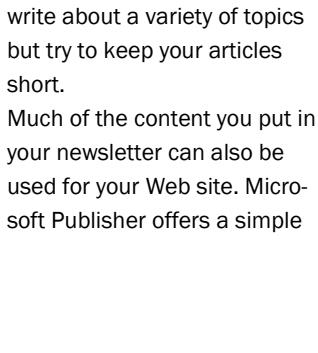

velop and write your own articles, or include a calendar of upcoming events or a special offer that promotes a new prod-

You can also research articles or find "filler" articles by accessing the World Wide Web. You can

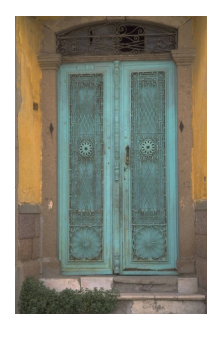

Caption describing picture or graphic.

This story can fit 100-150 Inside Story Headline

uct.

The subject matter that apendless. You can include sto-

tomers or clients.

symbols.

upon new procedures or improvements to the business. Sales figures or earnings will show how your business is growing.

Some newsletters include a

the image near the image.

How much do you love Volume 1, Issue 1